## **ส าหรับบุคลากรฝ่ายเทคโนโลยีสารสนเทศ**

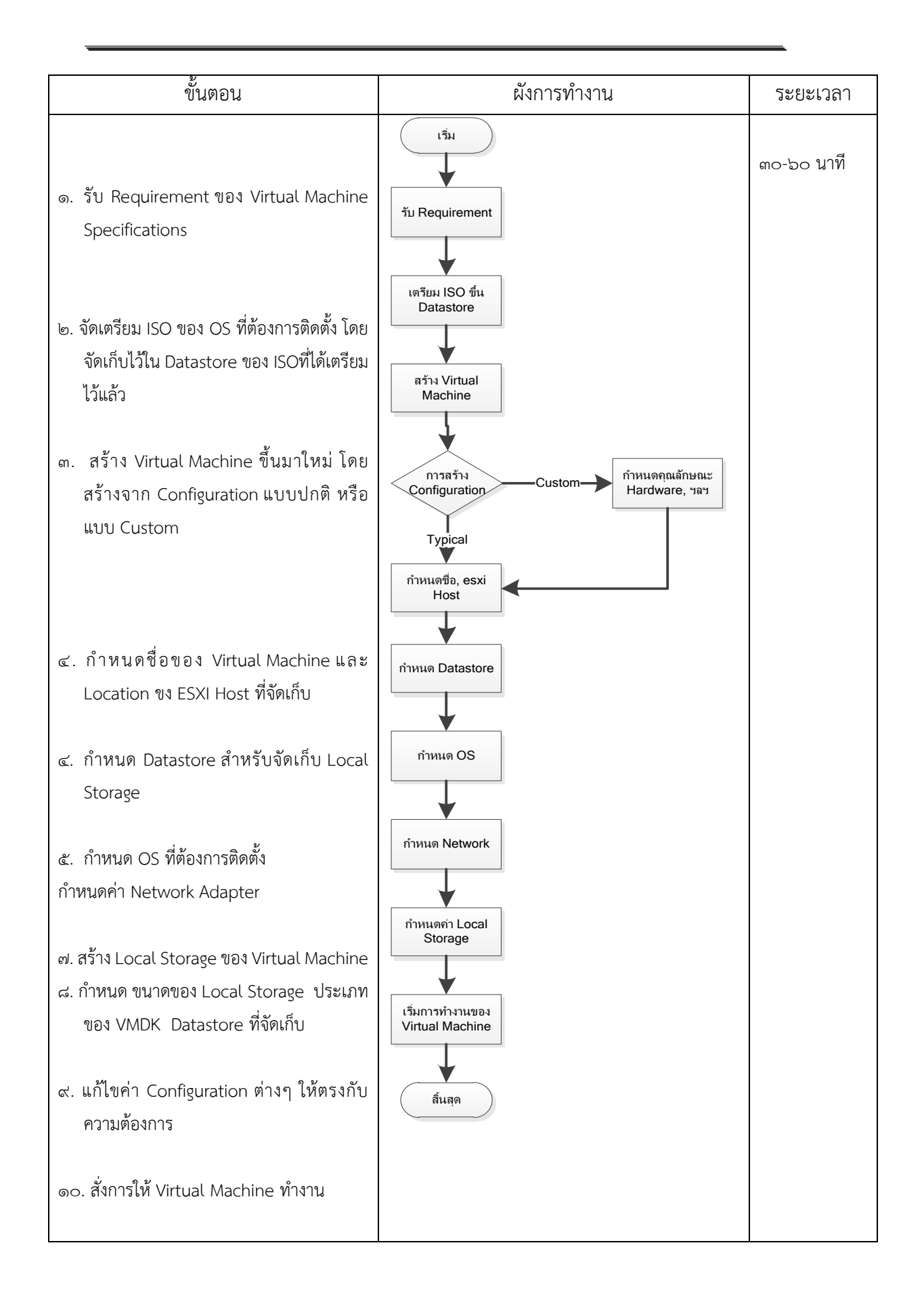